EDAF30 – Programming in  $C++$ 

5. Functions. The standard library.

Sven Gestegård Robertz Computer Science, LTH

2020

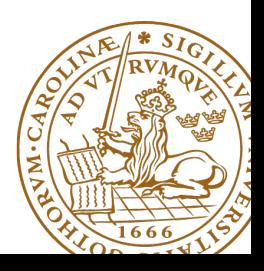

# **Outline**

## 1 [Standard library algorithms](#page-2-0)

- [Algorithms](#page-2-0)
- [Insert iterators](#page-10-0)
- 

### 2 [Iterators](#page-11-0)

- [Different kinds of iterators](#page-11-0)
- **•** [stream iterators](#page-14-0)

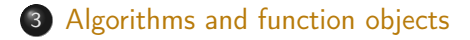

# <span id="page-2-0"></span>Algorithms

## Standard libray algorithms

**# include** < algorithm >

## Numeric algorithms:

**# include** < numeric >

## Random number generation

**# include** < random >

Appendix A.2 in Lippman gives an overview

# Standard algorithms

## Main categories of algorithms

- **4** Search, count
- **2** Compare, iterate
- **3** Generate new data
- **4** Copying and moving elements
- **•** Changing and reordering elements
- **6** Sorting
- **<sup>3</sup>** Operations on sorted sequences
- **8** Operations on sets
- **9** Numeric algorithms

# Standard algorithms

## Algorithm limitations

 $\blacktriangleright$  Algorithms may *modify container elements*. E.g.,

- $\blacktriangleright$  std::sort
- $\blacktriangleright$  std:: replace
- $\blacktriangleright$  std::copy
- $\triangleright$  std:: remove (sic!)
- $\triangleright$  No algorithm *inserts or removes container elements*.
	- $\blacktriangleright$  That requires operating on the actual container object
	- $\triangleright$  or using an *insert iterator* that knows about the container (cf. std::back\_inserter)

```
template <class InputIterator , class T >
InputIterator find ( InputIterator first , InputIterator last ,
                     const T& val);
```
## Exempel:

```
vector < std:: string> s{"Kalle", "Pelle", "Lisa", "Kim"};
auto it = std::find(s.\text{begin}(), s.\text{end}(), "Pelle");if(it != s.end()cout \lt\lt "Found " \lt\lt *it \lt\lt endl:
else
    cout << "Not found"<< endl;
Found Pelle
```
# Algorithms Example: find\_if

**template** <**class** InputIterator , **class** UnaryPredicate > InputIterator find\_if ( InputIterator first , InputIterator last , UnaryPredicate pred):

## Exempel:

```
bool is_odd(int i) { return i % 2 == 1; }
void test_find_if ()
{
    vector<int> v{2, 4, 6, 5, 3};auto it = std:: find_if(v. begin(), v. end(), is\_odd);
    if(it != v.end()cout \lt\lt "Found " \lt\lt *it \lt\lt endl;
    else
      cout << " Not found " << endl ;
}
```
## Found 5 **Function pointer**

Count elements, in a data structure, that satisfy some predicate

- $\blacktriangleright$  std::count(first, last, value)
	- $\blacktriangleright$  elements equal to value
- $\blacktriangleright$  std::count\_if(first, last, predicate)
	- $\blacktriangleright$  elements for which predicate is true

# Algorithms Example: copy and copy\_if

**template** <**class** InputIterator , **class** OutputIterator > OutputIterator copy ( InputIterator first , InputIterator last , OutputIterator result);

### Example:

```
vector <int > a (8 ,1);
print\_seq(a);
vector <int > b {5 ,4 ,3 ,2};
std::copy(b.\begin{bmatrix} b, & b, & d \end{bmatrix}), b.end(), a.begin()+2);
print\_seq(a);length = 8: [1][1][1][1][1][1][1][1][1][1]length = 8: [1][1][5][4][3][2][1][1]
```
### copy\_if with predicate, as previous slide

Remove elements equal to a value or matching a predicate.

- $\triangleright$  std: remove et al. do not actually remove anything. They
	- $\triangleright$  move the "retained" elements to the front
	- $\blacktriangleright$  return an iterator to the first "removed" element
- $\blacktriangleright$  To actually remove from a container, use the erase member function, e.g std::vector::erase()

### The erase-remove idiom

```
auto new_end = std::remove_if(c.begin(), c.end(), pred);
c . erase ( new_end , c . end ());
```
#### or

 $c. erase (std::remove_if(c.begin))$ ,  $c. end()$ ,  $pred$ ),  $c. end()$ ;

# <span id="page-10-0"></span>Algorithms Insert iterators (in <iterator>)

### Example:

```
vector<int> v{1, 2, 3, 4};
vector <int> e;
std::copy(v.\text{begin}(), v.\text{end}(), std::back_inseter(e));print\_seq(e);deque<int> e2:
std:: copy (v.begin(), v.end(), std:: front_inserter(e2));
print_seq(e2);
std::copy(v.\begin{aligned} (0, v.\end{aligned}), v.end(), std::inserter(e2, e2.end()));print_seq ( e2 );
length = 8: [4][3][2][1][1][2][3][4]
                      length = 4: [1][2][3][4]length = 4: [4] [3] [2] [1]
```
<span id="page-11-0"></span>The standard library algorithms put requirements on iterators. For instance, std::find requires its arguments to be

CopyConstructible (and Destructible) as it is passed by value EqualityComparable to have **operator**!= Dereferencable to have **operator**\* (for reading) Incrementable to have **operator**++

The requirements are often specified using iterator concepts.

## Iterator concepts

- Input Iterator  $(+) = != )$  (dereference as *rvalue*:  $*_a$ , a->)
- $\triangleright$  Output Iterator (++) (dereference as *lvalue*: \*a=t)
- ▶ Forward Iterator (Input- and Output Iterator, reusable)
- $\triangleright$  Bidirectional Iterator (as Forward Iterator with  $-$ )
- ▶ Random-access Iterator  $(+=, -=, a[n], <, <=, >, >=)$

Different iterators for a container type (con is one of the containers vektor, deque, or list with the element type T)

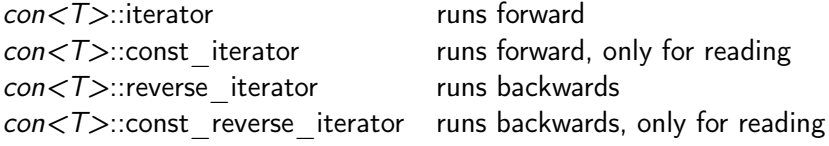

# Iteratorer validity

In general, if the structure an iterator is referring to is changed the iterator is invalidated. Example:

- $\blacktriangleright$  insertion
	- $\blacktriangleright$  sequences
		- ▶ vector, deque<sup>\*</sup> : all iterators are invalidated
		- $\blacktriangleright$  list : interators are unaffected
	- $\blacktriangleright$  associative containers (set, map)
		- $\blacktriangleright$  iterators are unaffected
- $\blacktriangleright$  removal
	- $\blacktriangleright$  sequences
		- $\blacktriangleright$  vector : iterators after the removed elements are invalidated
		- ▶ deque : all iterators invalidated (in principle\*)
		- $\blacktriangleright$  list : iterators to the removed elements are invalidated
	- $\blacktriangleright$  associative containers (set, map)
		- $\blacktriangleright$  iterators are unaffected
- $\blacktriangleright$  resize: as insertion/removal

#### <span id="page-14-0"></span>istream\_iterator<T> : constructors

```
istream_iterator(); // gives an end-of-stream istream iterator
istream_iterator (istream_type& s);
```

```
# include < iterator >
```

```
stringstream ss{"1 2 12 123 1234\n17\n\t42"};
```

```
istream_iterator<int> iit(ss);
istream iterator<int> iit end:
```

```
while (iit != iiit_en) {\cot < x iit ++ << endl;
}
1
\overline{2}12
123
1234
17
42
```
Example: use to initialize a vector<**int**>:

```
stringstream ss{"1 2 12 123 1234\n17\n\r42"};
istream_iterator<int> iit(ss);
istream_iterator<int> iit_end;
vector<int> v(iit, iit_end);
for ( auto a : v ) {
    cout << a << " ":
}
cout << endl ;
1 2 12 123 1234 17 42
```
### Example: counting words in a string s:

## Straight-forward counting

```
istringstream ss{s};
int words {0};
string tmp ;
while(ss \gg tmp) ++words:
```
## Using the standard library

```
istringstream ss{s};
int words = distance(istream_iterator<string>{ss},
                      istream_iterator < string >{});
```
std::distance gives the distance (in number of elements) between two iterators. (UB if the second argument cannot be reached by incrementing the first.)

## istream\_iterator Handling errors

```
stringstream ss2{"1 17 kalle 2 nisse 3 pelle\n"};
istream_iterator<int> iit2{ss2};
istream iterator<int> iit end:
while (! ss2 . eof ()) {
  while (iit2 != iiit\_end) { cout << *iit2++ << endl; }
  if( ss2 . fail ()){
    ss2 . clear ();
    string s;
    ss2 \gg s:
    cout \lt\lt "ss2: not an int: "\lt\lt s \lt\lt endl;
    iit2 = istream_iterator <int >( ss2 ); // create new iterator
  }
}
cout << boolalpha << "ss2.eof(): " << ss2.eof() << endl;
1
17
ss2: not an int: kalle
2
ss2: not an int: nisse
3
ss2: not an int: pelle
ss2 . eof (): true
                             \triangleright on failure, the fail-bit is set in the
                                stream
                             \blacktriangleright the iterator is set to end
                             \blacktriangleright if the stream is changed, a new
                                iterator must be created
```
## ostream\_iterator and the algorithm copy

#### ostream\_iterator

```
ostream_iterator (ostream_type& s);
ostream_iterator (ostream_type& s, const char_type* delimiter);
```

```
std :: vector <int > v {1 ,2 ,12 ,1234 ,17 ,42};
cout << fixed << setprecision (2);
ostream_iterator < double > oit { cout , " <-> " };
```

```
std::copy(begin(v), end(v), oit);
```
 $1.00 \leq x \leq 2.00 \leq x \leq 12.00 \leq x \leq 1234.00 \leq x \leq 17.00 \leq x \leq 42.00 \leq x \leq 100$ 

<span id="page-19-0"></span>Iterate over a sequence, apply a function to each element and write the result to a sequence (cf. "map" in functional programming languages)

**template** < **class** InputIt , **class** OutputIt , **class** UnaryOperation > OutputIt transform( InputIt first, InputIt last, OutputIt d\_first, UnaryOperation unary op ):

**template** < **class** InputIt1 , **class** InputIt2 , **class** OutputIt , **class** BinaryOperation > OutputIt transform( InputIt1 first1, InputIt1 last1, InputIt2 first2, OutputIt d first, BinaryOperation binary op ):

A function object is an object that can be called as a function.,

- $\blacktriangleright$  function pointers
- $\blacktriangleright$  function objects ("functor")

The algorithm transform can handle both function pointers and functors.

# Function objects and transform

## Example with function pointer

```
int square ( int x ) {
    return x * x ;
}
vector <int> v{1, 2, 3, 5, 8};
vector<int> w; // w is empty!
transform(v.begin(), v.end(), inserter(w, w.begin()), square);
// w = \{1, 4, 9, 25, 64\}
```
# Function objects

A function object is an object that has **operator**()

## Previous example with a function object

```
struct {
      int operator () ( int x ) const {
            return x * x;
      }
} sq;
vector<int> v{1, 2, 3, 5, 8};
vector <int> ww: // ww empty!
transform(v.\begin{aligned} (v.\begin{aligned} )\ ,\ v.\end{aligned})\ ,\ v.\end{aligned} and()\ ,\ insertew,\ ww.\begin{aligned} (s)\ ,\ sq)\ ;\ \end{aligned}// ww = \{1, 4, 9, 25, 64\}
```
Anonymous struct  $-$  the type has no name, only the object.

Function objects can be used to create functions with state (more flexible than static local variables).

### Example

```
struct {
    int operator()(int x) { return val+=x; }int get_sum () const { return val ;}
    void reset() {val=0; }int val=0;
} accum ;
std :: vector <int > v {1 ,2 ,3 ,4 ,5};
for ( auto x : v ) {
    cout << "sum is " << accum(x) << endl;
}
cout << " Total sum is " << accum . get_sum () << endl ;
```
# Random numbers

<cstdlib>

## Example: dice with the C standard lib

```
# include < iostream >
# include < cstdlib >
# include < ctime >
using std :: cout ;
using std :: endl ;
int main ( )
{
  unsigned int seed = time(\theta);
  srand (seed);
  for (int i=0; i<20; +i) {
    cout << rand()%6+1 << " ";
  }
  cout << endl ;
}
```
Assume that we have a class Rand\_int giving random numbers in the interval  $[min, max]$ .

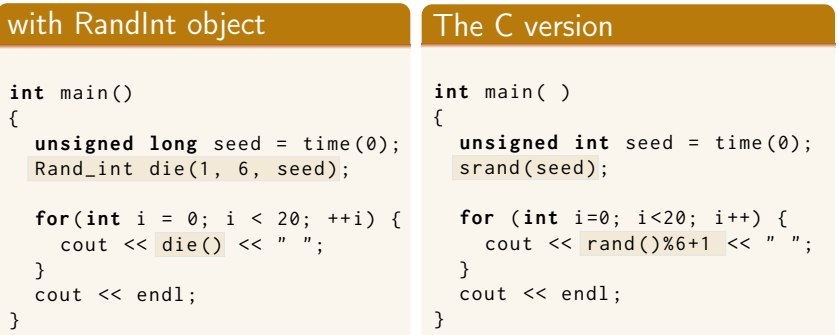

# Random numbers Example of a random integer class

### Example: Rand\_int

```
# include < random >
```

```
class Rand_int {
public :
    Rand_int(int low, int high) : dist{low, high} {}
    Rand_int ( int low , int high , unsigned long seed )
             : re { seed }, dist { low, high } { }
    int operator()() { return dist(re); }
private :
    std:: default_random_engine_re:
    std:: uniform_int_distribution <> dist:
};
```
# Function objects lambda expressions

#### syntax:

```
[capture] (parameters) -> return type {statements}
where
    capture specifies by value ([-1] or by reference ([2]),
             default or for each named variable (e.g., [&x, y])
 parameters are like normal function parameter declaration
 return type can be inferred from return statements if
             unambiguous
```
## Example

```
auto plus = [\,](\text{int } a, \text{ int } b) \, \{\text{return } a + b\}int x = 10;
auto plus_x = [-](int a) { return a + x; } // x is captured
```
# Function objects Predefined function objects: <functional>

## Functions:

plus , minus , multiplies , divides , modulus , negate , equal\_to , not\_equal\_to , greater , less , greater\_equal , less\_equal , logical\_and , logical\_or , logical\_not

## Predefined function object creation

```
operation < type >()
```
E.g.,

```
\text{auto } f = \text{std}::\text{plus}<\text{int}>();
```
# Function objects Example: std::plus from <functional>

### transform with binary function

```
vector <int> v1{1,2,3,4,5};
vector<int> v2(10,10);
```

```
vector<int> res2:
auto it = std::back_inserter(res2);
\mathsf{auto} \ \mathsf{f} = \mathsf{std}::\mathsf{plus}\leq \mathsf{int}\geq ():
std::transform(v1.begin(), v1.end(), v2.begin(), it, f);
```

```
print_seq ( res2 );
```

```
length = 5: [11][12][13][14][15]
```
### Example with accumulate <numeric>

```
auto mul = std :: multiplies <int >();
int prod = std:: accumulate (v1 \tbegin{bmatrix} v_1 \\ v_2 \\ v_1 \end{bmatrix}), v_1 . end (v_1, v_2), (v_2, v_1)cout \lt\lt "product(v1) = " \lt\lt prod \lt\lt endl;
```

```
product(v1) = 120
```
# Function objects Example: a function object class template

```
template < typename T >
class Less_than {
    const T val ;
public :
    Less_than (const T& v) : val\{v\} \{ \}bool operator ()(const T&x) { return x < val; }
};
void use_less_than ()
    Less than \langle int \rangle lt5 \{5\};
    std::vector<i>int</i> > v{1, 7, 6, 2, 8, 4, 9, 3};std:: vector<int> small;
    std::copy_if(begin(v), end(v), std::back_inserver(small), lt5);for ( auto x : small ) {
         cout << x << " ";
    }
    cout << endl ;
}
```
# Custom comparator for std::set

A std::set<T> is sorted

- **In using operator**< by default
- $\triangleright$  or with a custom binary predicate

The predicate should be of the form **bool** (**const** T&, **const** T&), and can be given as

- $\blacktriangleright$  a function pointer
- $\blacktriangleright$  a functor
	- ▶ an object of a class with **operator**()(**const** T&, **const** T&)
	- $\blacktriangleright$  the value of a lambda expression

## std::set details

## The type parameters

```
template < class Key ,
          class Compare = std::less < Key >,
          class Allocator = std:: allocator <Key>
> class set ;
```
### And some constructors:

 $set()$ ;

```
explicit set ( const Compare & comp,
              const Allocator& alloc = Allocator() );
set ( std:: initializer_list < value_type> init,
     const Compare & comp = Compare (),
     const Allocator& alloc = Allocator() )
```
# Custom comparator for std::set

```
struct Longest Strf
  bool operator ()( const string & l , const string & r ) const {
    return l.size() > r.size();
};
bool short_str ( const string & l , const string & r )
{
  return 1.size() < r.size():
}
```

```
# include < set >
std::set { < string, Longest Str > sf" a", "bb"?:
std:: set<string, Longest Str> s2:
using StrComp = bool (*)( const string & , const string &);
std::set\leq string, StrComp> t({'x", "yy", short_str});std::set<string, StrComp> t2(short_str);
```
<span id="page-33-0"></span>References to sections in Lippman Function templates 16.1.1 Algorithms 10 – 10.3.1, 10.5 Iterators 10.4 Function objects 14.8 Random numbers 17.4.1

## Resource management

References to sections in Lippman Dynamic memory and smart pointers 12.1 Dynamically allocated arrays 12.2.1 Classes, resource management 13.1, 13.2